# **MOOVIT** Horaires et plan de la ligne 76 de bus

# R 76 Merl, Geesseknäppchen (S) [Téléchargez](https://moovitapp.com/index/api/onelink/3986059930?pid=Web_SEO_Lines-PDF&c=Footer_Button&is_retargeting=true&af_inactivity_window=30&af_click_lookback=7d&af_reengagement_window=7d&GACP=v%3D2%26tid%3DG-27FWN98RX2%26cid%3DGACP_PARAM_CLIENT_ID%26en%3Dinstall%26ep.category%3Doffline%26ep.additional_data%3DGACP_PARAM_USER_AGENT%26ep.page_language%3Dfr%26ep.property%3DSEO%26ep.seo_type%3DLines%26ep.country_name%3DLuxembourg%26ep.metro_name%3DLuxembourg&af_sub4=SEO_other&af_sub8=%2Findex%2Ffr%2Fline-pdf-Luxembourg-3827-865731-32025072&af_sub9=View&af_sub1=3827&af_sub7=3827&deep_link_sub1=3827&af_sub5=V1-Lines-15224-20240331-Open_store_all_click_to_webapp_LINE-1705224033&deep_link_value=moovit%3A%2F%2Fline%3Fpartner_id%3Dseo%26lgi%3D32025072%26add_fav%3D1&af_ad=SEO_other_76_Merl%2C%20Geessekn%C3%A4ppchen%20(S)_Luxembourg_View&deep_link_sub2=SEO_other_76_Merl%2C%20Geessekn%C3%A4ppchen%20(S)_Luxembourg_View)

La ligne 76 de bus Merl, Geesseknäppchen (S) a un itinéraire. Pour les jours de la semaine, les heures de service sont: (1) Merl, Geesseknäppchen (S): 07:24

Utilisez l'application Moovit pour trouver la station de la ligne 76 de bus la plus proche et savoir quand la prochaine ligne 76 de bus arrive.

## **Direction: Merl, Geesseknäppchen (S)**

12 arrêts [VOIR LES HORAIRES DE LA LIGNE](https://moovitapp.com/luxembourg-3827/lines/76/32025072/4827880/fr?ref=2&poiType=line&customerId=4908&af_sub8=%2Findex%2Ffr%2Fline-pdf-Luxembourg-3827-865731-32025072&utm_source=line_pdf&utm_medium=organic&utm_term=Merl%2C%20Geessekn%C3%A4ppchen%20(S))

Hollerich, Gare Routière

Gasperich, Lascombes

Gasperich, Déportation

Gasperich, Millewee

Gasperich, Bei Der Auer

Gasperich, Al Gaasperech

Gasperich, Klensch

Gasperich, Louis De Froment

Gasperich, Gaasperecher Bierg

Hollerich, Aciérie

Hollerich, Salzhaff

Merl, Geesseknäppchen (S)

### **Horaires de la ligne 76 de bus**

Horaires de l'Itinéraire Merl, Geesseknäppchen (S):

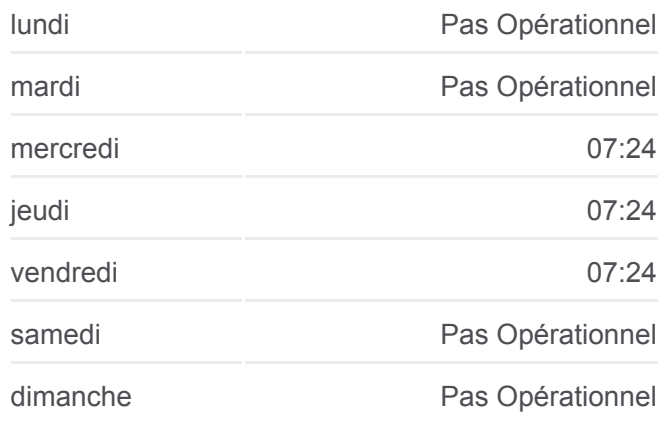

#### **Informations de la ligne 76 de bus**

**Direction:** Merl, Geesseknäppchen (S) **Arrêts:** 12 **Durée du Trajet:** 16 min **Récapitulatif de la ligne:**

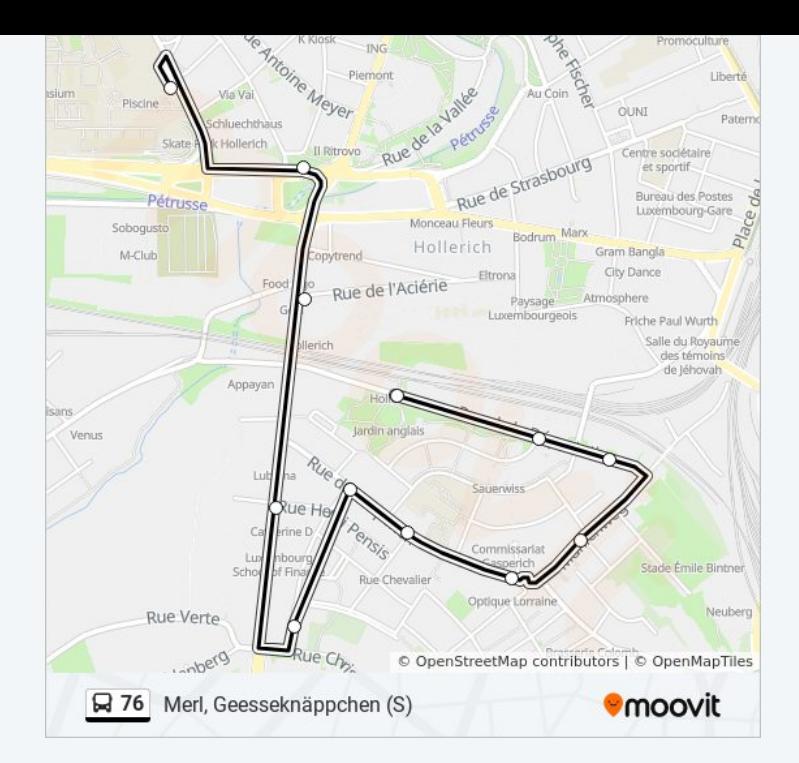

Les horaires et trajets sur une carte de la ligne 76 de bus sont disponibles dans un fichier PDF hors-ligne sur moovitapp.com. Utilisez le [Appli Moovit](https://moovitapp.com/luxembourg-3827/lines/76/32025072/4827880/fr?ref=2&poiType=line&customerId=4908&af_sub8=%2Findex%2Ffr%2Fline-pdf-Luxembourg-3827-865731-32025072&utm_source=line_pdf&utm_medium=organic&utm_term=Merl%2C%20Geessekn%C3%A4ppchen%20(S)) pour voir les horaires de bus, train ou métro en temps réel, ainsi que les instructions étape par étape pour tous les transports publics à Luxembourg.

[À propos de Moovit](https://moovit.com/fr/about-us-fr/?utm_source=line_pdf&utm_medium=organic&utm_term=Merl%2C%20Geessekn%C3%A4ppchen%20(S)) · [Solutions MaaS](https://moovit.com/fr/maas-solutions-fr/?utm_source=line_pdf&utm_medium=organic&utm_term=Merl%2C%20Geessekn%C3%A4ppchen%20(S)) · [Pays disponibles](https://moovitapp.com/index/fr/transport_en_commun-countries?utm_source=line_pdf&utm_medium=organic&utm_term=Merl%2C%20Geessekn%C3%A4ppchen%20(S)) · [Communauté Moovit](https://editor.moovitapp.com/web/community?campaign=line_pdf&utm_source=line_pdf&utm_medium=organic&utm_term=Merl%2C%20Geessekn%C3%A4ppchen%20(S)&lang=fr)

© 2024 Moovit - Tous droits réservés

**Consultez les horaires d'arrivée en direct**

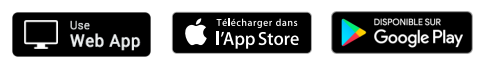